## SAP ABAP table /RPM/TS\_ITEM\_VERS\_CTRL\_ATT\_INT {Item Version Controller Internal Attributes}

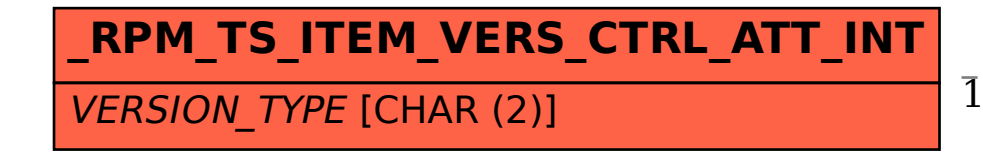

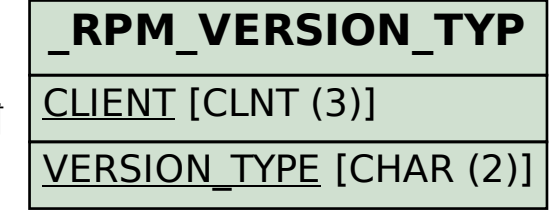

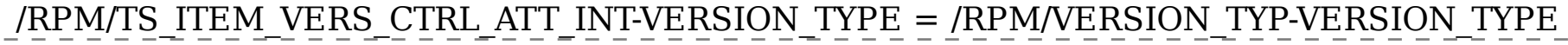

## 1 0..N